2024/04/28 17:48 1/1 Top Destinations

## **International & Domestic Flights**

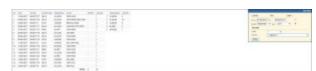

Breakdown of international and domenstic flights in a selected period of time

This report allows to have a list of domestic and international flights in various combinations, in a given time period. You can filter the data by various factors. Available combinations of the filter are as follows:

• Traffic: \*; Country: \* - all flights visible

• Traffic: domestic; Country: \* - all flights in a single (any) country

• Traffic: domestic; Country:

From:

https://wiki.leonsoftware.com/ - Leonsoftware Wiki

Permanent link:

https://wiki.leonsoftware.com/leon/report-top-destinations?rev=1505733267

Last update: 2017/09/18 11:14

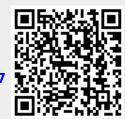